## **Solve heat equation using Fourier Serie**

Solve 
$$
u_t(t,x) = \text{alpha} * u_x(x,t,x)
$$
,  $u(t,0) = u(t,1) = 0$ ,  $u(0,x) = u_0(x) = x^*(1-x)$   
\n**PDF** :=  $\text{diff}(u(t,x), t) = \text{alpha} * \text{diff}(u(t,x), x, x)$ ;  
\n
$$
PDE = \frac{\partial}{\partial t} u(t,x) = \alpha \left( \frac{\partial^2}{\partial x^2} u(t,x) \right)
$$
\n**INT** :=  $u0 = x*(1-x) \cdot 2$  ; (1)

**(2)** *INI* :=  $u0 = x(1 - x)^2$ 

 $> U := T(t) * X(x)$ ; Build all the possibile simple solution using separation of variable

$$
U := T(t) X(x)
$$
 (3)

Use U in the PDE

**> (4) subs(u(t,x)=U,PDE) ; EQ1 := expand(%) ;** v v*t T t X x* = a v2 v*x* <sup>2</sup> *T t X x EQ1* := d d*t T t X x* = a *T t* d 2 d*x* <sup>2</sup> *X x*

**> EQ2 := EQ1 / T(t) / X(x) ;** On the left an ODE depending only on t, on the right an ODE depending only on x  $\overline{\mathcal{Z}}$ 

$$
EQ2 := \frac{\frac{d}{dt}T(t)}{T(t)} = \frac{\alpha \left(\frac{d^2}{dx^2}X(x)\right)}{X(x)}
$$
(5)

Thus, rhs and lhs are constants, for example C

**> ODE1 := lhs(EQ2) = C ; ODE2 := rhs(EQ2) = C ;**

$$
ODEI := \frac{\frac{d}{dt} T(t)}{T(t)} = C
$$
  

$$
ODE2 := \frac{\alpha \left(\frac{d^2}{dx^2} X(x)\right)}{X(x)} = C
$$
 (6)

Solve the differential equation ODE1 and ODE2

SOL1 := dsolve( ODE1) ;  
\nSOL2 := dsolve( ODE2) ;  
\n
$$
SOL1 := T(t) = C1 e^{Ct}
$$
\n
$$
SOL2 := X(x) = C1 e^{\sqrt{\alpha}} + C2 e^{-\sqrt{\alpha}}
$$
\n(7)

The general solution (for the ODEs) is:

**> UC := subs(SOL2,subs(subs(\_C1=1,SOL1),T(t)\*X(x)));**

$$
UC = e^{Ct} \left( \frac{\sqrt{C} x}{C1 e^{\sqrt{\alpha}}} + C2 e^{-\frac{\sqrt{C} x}{\sqrt{\alpha}}} \right)
$$
 (8)

Setup for the boundary conditions

> EQBC1 := subs (x=0, UC)=0 ;  
\nEQBC2 := subs (x=1,UC) = 0 ;  
\n
$$
EQBC1 := e^{Ct} (CI e^{0} + C2 e^{0}) = 0
$$
\n
$$
EQBC2 := e^{Ct} \left( \frac{\sqrt{C}}{CI e^{\sqrt{\alpha}}} + C2 e^{-\sqrt{\alpha}} \right) = 0
$$
\n(9)

**> solve( {EQBC1,EQBC2}, {\_C1, \_C2} ) ;** If C  $> = 0$  the only solution is  $C1 = C2 = 0$  $CI = 0, \quad C2 = 0$ 

If C<0 there are peridic solutions

> solve ( [EQBC1], {C2} ) ; EQBC3 := collect (subs ( ), EQBC2 ), C1) ;  
\n
$$
\{C2 = -C1\}
$$
\n
$$
EQBC3 := e^{Ct} \left( e^{\sqrt{\alpha}} - e^{-\sqrt{\alpha}} \right)_{C} = 0
$$
\n(11)

Extract the part of EQBC3 which must be 0

**> EQBC3\_bis := op(2,lhs(EQBC3));**

$$
EQBC3\_bis := e^{\frac{\sqrt{C}}{\sqrt{\alpha}}} - e^{-\frac{\sqrt{C}}{\sqrt{\alpha}}}
$$
 (12)

Find C such that EQBC3  $bis = 0$ 

**> simplify(subs(C=-omega,EQBC3\_bis)) assuming k::integer, k>0, omega>0;**

$$
2 I \sin\left(\frac{\sqrt{\omega}}{\sqrt{\alpha}}\right) \tag{13}
$$

**> convert(exp(I\*omega),trig);**

$$
\cos(\omega) + I \sin(\omega) \tag{14}
$$

All the values of omega that satisfy EQBC3 bis are:

**> COND\_ON\_omega := sqrt(omega)/sqrt(alpha) = k\*Pi ;**

$$
COND\_ON\_omega := \frac{\sqrt{\omega}}{\sqrt{\alpha}} = k\pi
$$
 (15)

**> OMEGA\_SOL := solve( COND\_ON\_omega, {omega} ) ; (16)**  $OMEGA\_SOL := \{ \omega = k^2 \pi^2 \alpha \}$ 

**> UC ;**Putting all together: C = -omega and omega must satisfy  $\frac{\sqrt{\omega}}{\sqrt{\omega}} = k \pi$  $\alpha$ 

**(17)**

**(10)**

$$
e^{Ct} \left( \frac{\sqrt{C} x}{C I e^{\sqrt{\alpha}}} + C 2 e^{-\frac{\sqrt{C} x}{\sqrt{\alpha}}} \right)
$$
 (17)

Substitute  $Cl = I$ , and  $Cl = -Cl$ 

**> UC1 := subs( \_C1=-I/2, \_C2 = I/2, UC ) ;**

$$
UCI := e^{Ct} \left( -\frac{1}{2} \operatorname{I} e^{\frac{\sqrt{C} x}{\sqrt{\alpha}}} + \frac{1}{2} \operatorname{I} e^{-\frac{\sqrt{C} x}{\sqrt{\alpha}}} \right)
$$
 (18)

Substitute  $C = -\text{omega}$ 

**>** 

**> UC2 := subs( C=-omega, UC1 ) ;**

$$
UC2 := e^{-\omega t} \left( -\frac{1}{2} \operatorname{I} e^{-\frac{\sqrt{-\omega} x}{\sqrt{\alpha}}} + \frac{1}{2} \operatorname{I} e^{-\frac{\sqrt{-\omega} x}{\sqrt{\alpha}}} \right)
$$
(19)

Substitute omega that satify the boundary conditions

UC3 := simplify ( subs ( OMEGA\_SOL, UC2 ) ) assuming alpha>0, k>0 ;  
\n
$$
UC3 := e^{-k^2 \pi^2 \alpha t} \sin(k \pi x)
$$
\n(20)

Thus, UC3 is a function which satisfy the original PDE with the boundary condition but NOT the INITIAL condition!

$$
\sum_{i} \text{subs}(\mathbf{u}(\mathbf{t}, \mathbf{x}) = \text{UC3, PDE} \quad i \text{ expand (%) } i
$$
\n
$$
\frac{\partial}{\partial t} \left( e^{-k^2 \pi^2 \alpha t} \sin(k \pi x) \right) = \alpha \left( \frac{\partial^2}{\partial x^2} \left( e^{-k^2 \pi^2 \alpha t} \sin(k \pi x) \right) \right)
$$
\n
$$
- \frac{k^2 \pi^2 \alpha \sin(k \pi x)}{e^{k^2 \pi^2 \alpha t}} = - \frac{k^2 \pi^2 \alpha \sin(k \pi x)}{e^{k^2 \pi^2 \alpha t}} \tag{21}
$$

**> USOL := sum( b[k]\*UC3, k=1..infinity ) ;** Using linearity of the PDE a generic solution composed by UC3's is of the form

$$
USOL := \sum_{k=1}^{\infty} b_k e^{-k^2 \pi^2 \alpha t} \sin(k \pi x)
$$
 (22)

**> subs( u(t,x)=USOL, PDE ) ; expand(%) ;**

$$
\frac{\partial}{\partial t} \left( \sum_{k=1}^{\infty} b_k e^{-k^2 \pi^2 \alpha t} \sin(k \pi x) \right) = \alpha \left( \frac{\partial^2}{\partial x^2} \left( \sum_{k=1}^{\infty} b_k e^{-k^2 \pi^2 \alpha t} \sin(k \pi x) \right) \right)
$$

$$
- \pi^2 \alpha \left( \sum_{k=1}^{\infty} \frac{b_k k^2 \sin(k \pi x)}{e^{k^2 \pi^2 \alpha t}} \right) = - \pi^2 \alpha \left( \sum_{k=1}^{\infty} \frac{b_k k^2 \sin(k \pi x)}{e^{k^2 \pi^2 \alpha t}} \right)
$$
(23)

The unknown a[k] are computed to match the initial condition:

**> eval(subs(t=0,USOL)) ;**

$$
\sum_{k=1}^{\infty} b_k \sin(k \pi x)
$$
 (24)

Use Fourier serie for the initial condition:  $\mu$ 0 is extended in [-1,0] by reflection in x and y then extended by periodicity

**> u0\_ext := piecewise( x<0, x\*(1+x)^2, x\*(1-x)^2 ) ;**

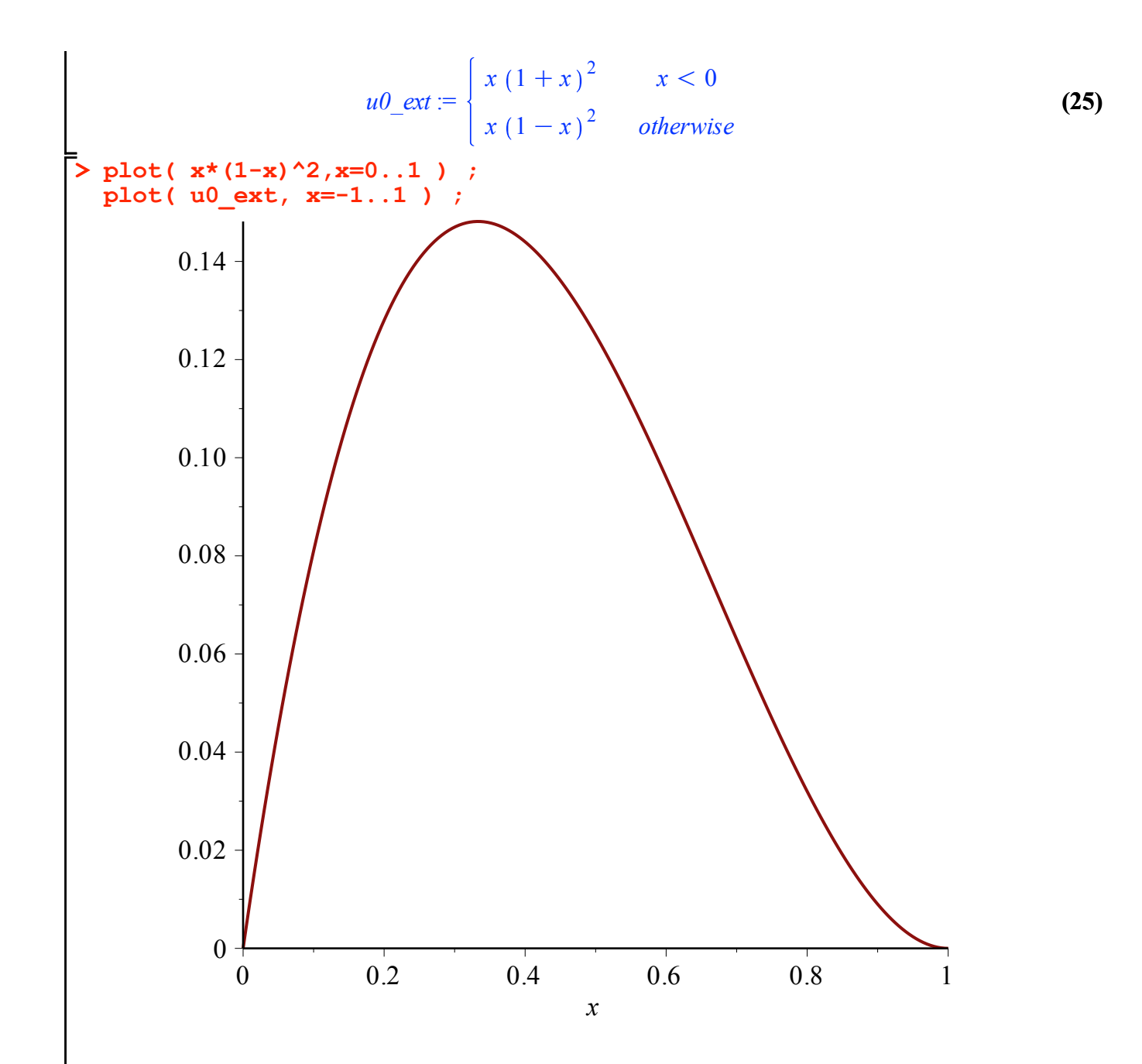

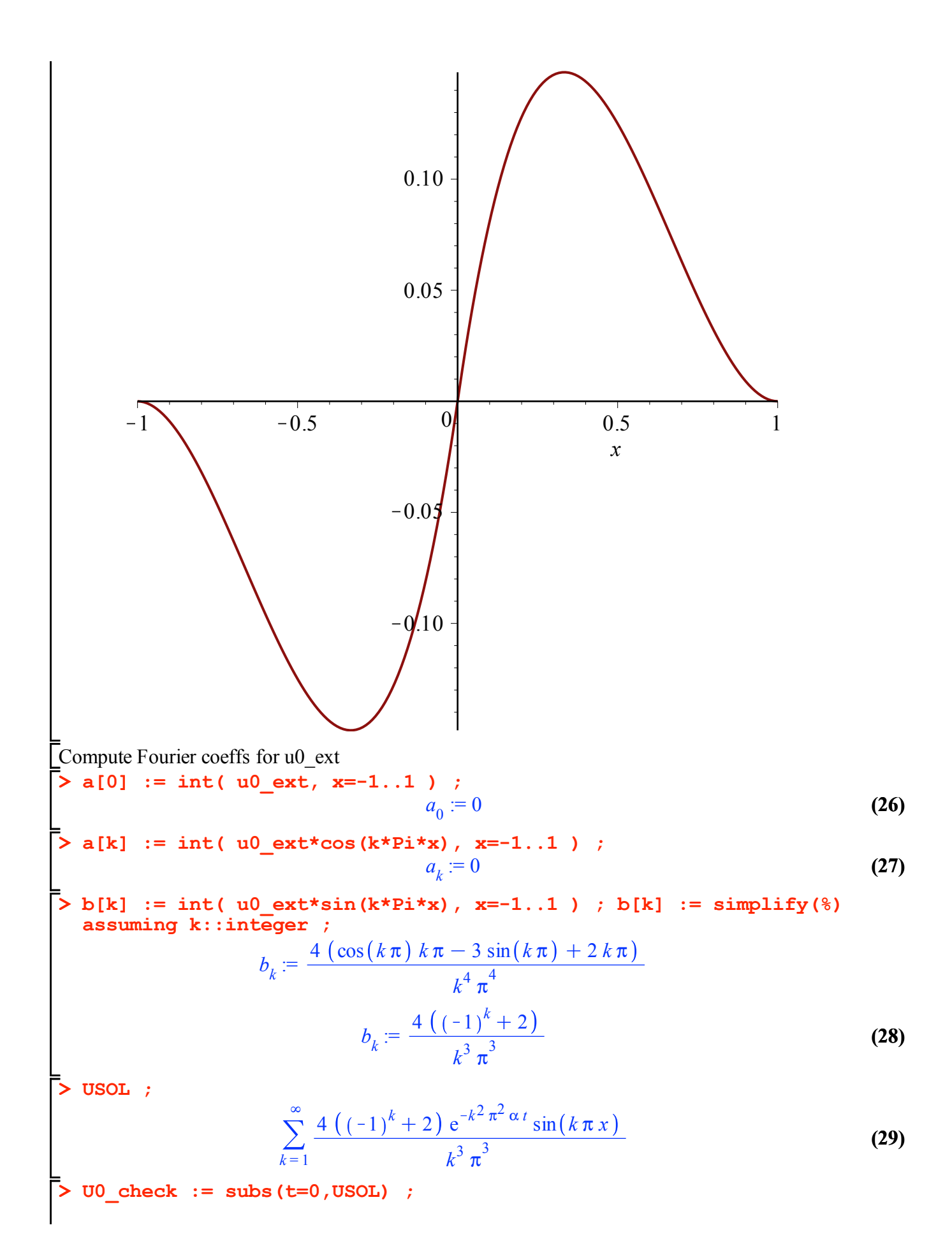

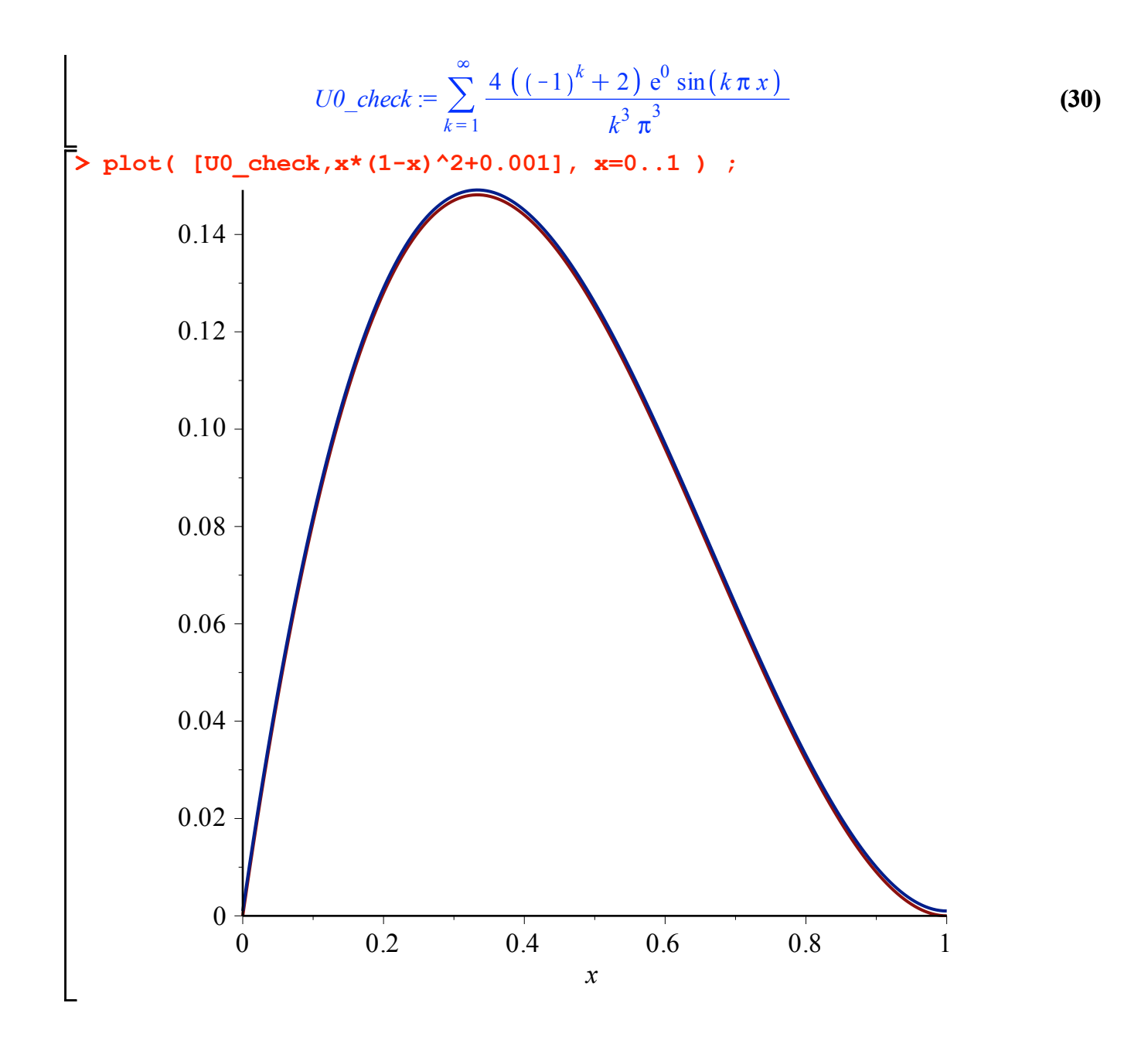